**ПРИМЕНЕНИЕ ИКТ НА РАЗЛИЧНЫХ ЭТАПАХ УРОКА И ПРИ САМОСТОЯТЕЛЬНОЙ ДЕЯТЕЛЬНОСТИ УЧАЩИХСЯ**

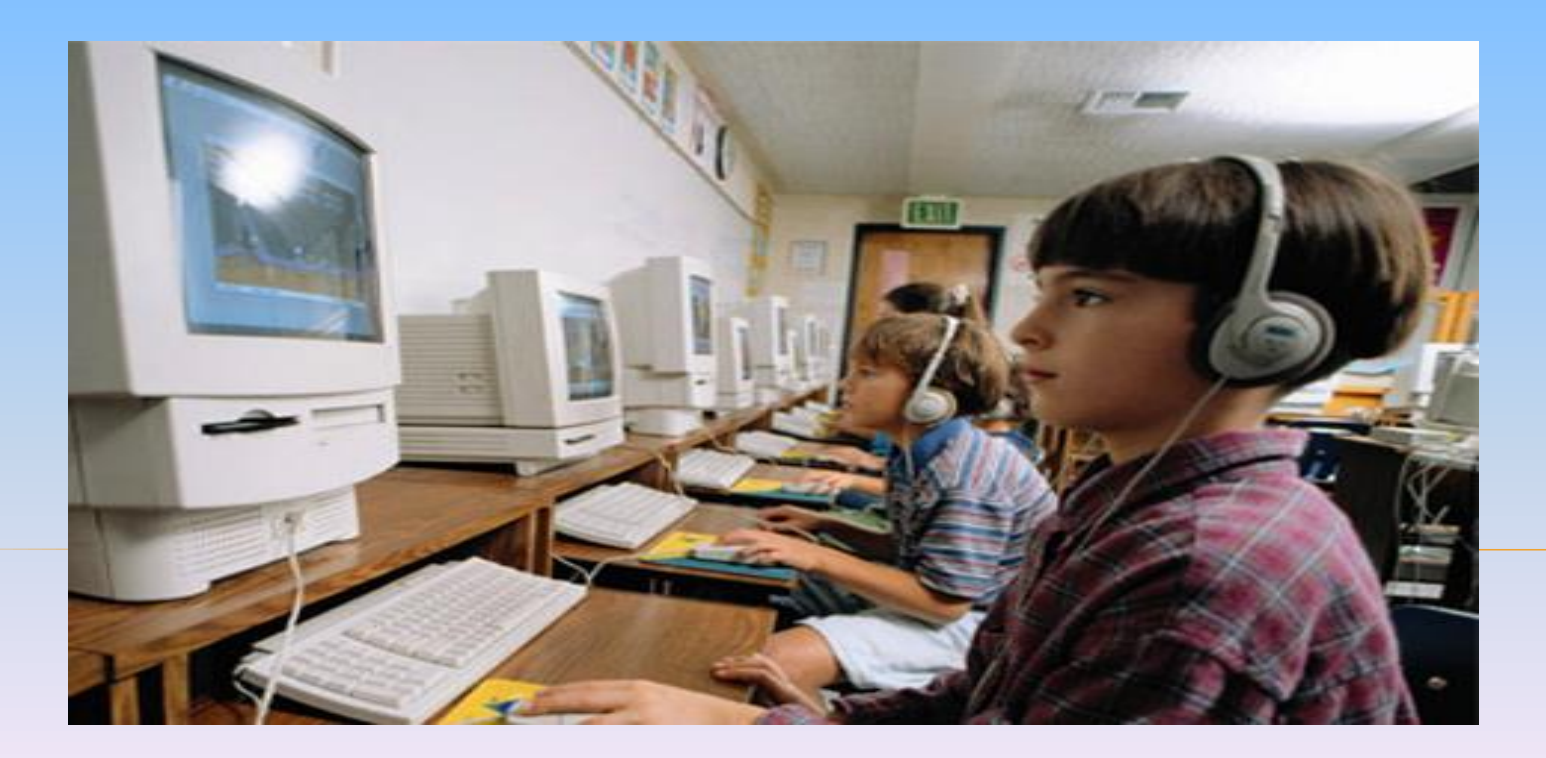

**В настоящее время компьютеризация охватила практически все сферы человеческой деятельности. Уже не представляется возможной жизнедеятельность человека без компьютера. Внедрение компьютера в образовательный процесс - это в определенной мере залог успеха в обучении. Использование компьютера на занятиях имеет и воспитательный смысл: с раннего возраста дети будут учиться общаться с компьютером, а значит, будет закладываться культура отношений «человек-компьютер», учащиеся познакомятся с самым неожиданным его применением.** 

### *СИСТЕМНЫЙ ПОДХОД К ПРИМЕНЕНИЮ ИНФОРМАЦИОННО-КОММУНИКАТИВНЫХ*  ТЕХНОЛОГИЙ ПОЗВОЛЯЕТ РЕШИТЬ РЯД ЗАД

#### *Образовательные:*

- **повысить успеваемость;**
- **обеспечить индивидуальный подход к каждому ученику.**

#### *Развивающие:*

- **развить навыки решения различных заданий по математике;**
- **развить навыки работы на ПК;**
- **развить умение анализировать условия заданий.**

#### *Воспитательные:*

- **создать условия для воспитания следующих качеств: аккуратность, точность, усидчивость, настойчивость, сообразительность;**
- **сформировать умение добиваться успеха и правильно относиться к успехам и неудачам, развить уверенность в себе.**

### **учащихся.**

- **самостоятельная поисковая, творческая работа**
- **контроль за умениями, навыками учащихся;**
- **тренажёр;**
- **понятия);**
- **интерактивный демонстрационный материал (упражнения, опорные схемы, таблицы,**

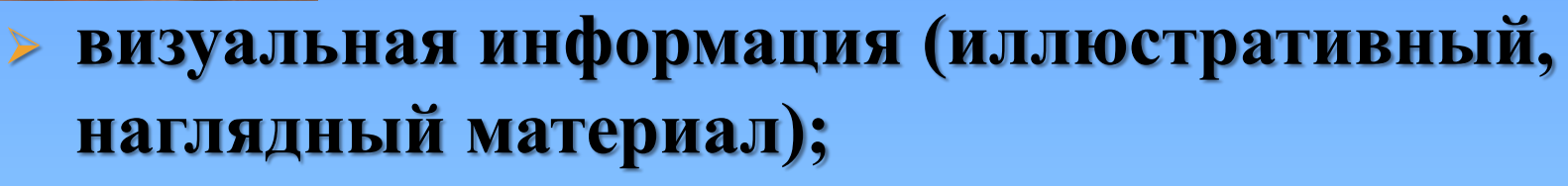

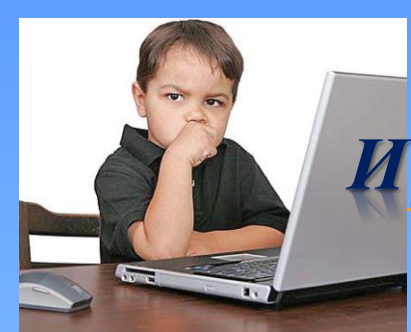

*ОСНОВНЫЕ НАПРАВЛЕНИЯ*  ИСПОЛЬЗОВАНИЯ КОМПЬЮ *ТЕХНОЛОГИЙ НА УРОКАХ*

## *КОМПЬЮТЕР МОЖЕТ ИСПОЛЬЗОВАТЬСЯ НА ВСЕХ ЭТАПАХ ОБУЧЕНИЯ:*

- **для объяснения нового материала и максимального его усвоения;**
- **для оптимального закрепления пройденного материала;**
- **для формирования умений и навыков;**
- **для повторения материала;**
- **для улучшения диагностики, контроля и коррекции знаний учащихся;**
- **для самоконтроля;**

 $\blacktriangleright$ 

 **для организации интересной и плодотворной внеклассной работы по предмету.** 

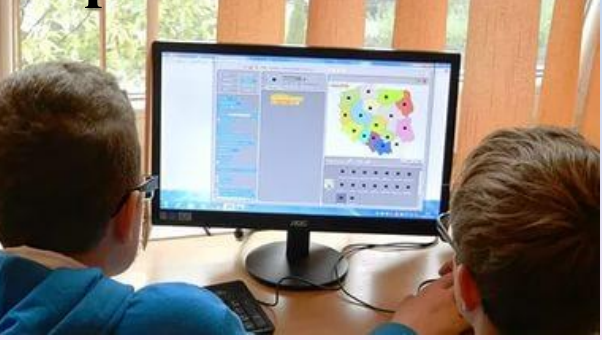

## **СПОСОБЫ ИСПОЛЬЗОВАНИЯ КОМПЬЮТЕРА НА УРОКЕ:**

- **уроки, полностью построенные (от начала и до конца) на использовании компьютера;**
- **использование мультимедийного комплекса на различных этапах уроках;**
- **использование элементов** *проникающей компьютерной технологии,* 
	- **использование компьютеров лишь на отдельных уроках, для решения отдельных задач**

## **ЭЛЕКТИВНЫЕ КУРСЫ; ФАКУЛЬТАТИВНЫЕ ЗАНЯТИЯ; ДОПОЛНИТЕЛЬНЫЕ ЗАНЯТИЯ (В рамках педагогической поддержки); ВНЕКЛАССНЫЕ МЕРОПРИЯТИЯ; МЕЖПРЕДМЕТНЫЕ СВЯЗИ (интеграция).**

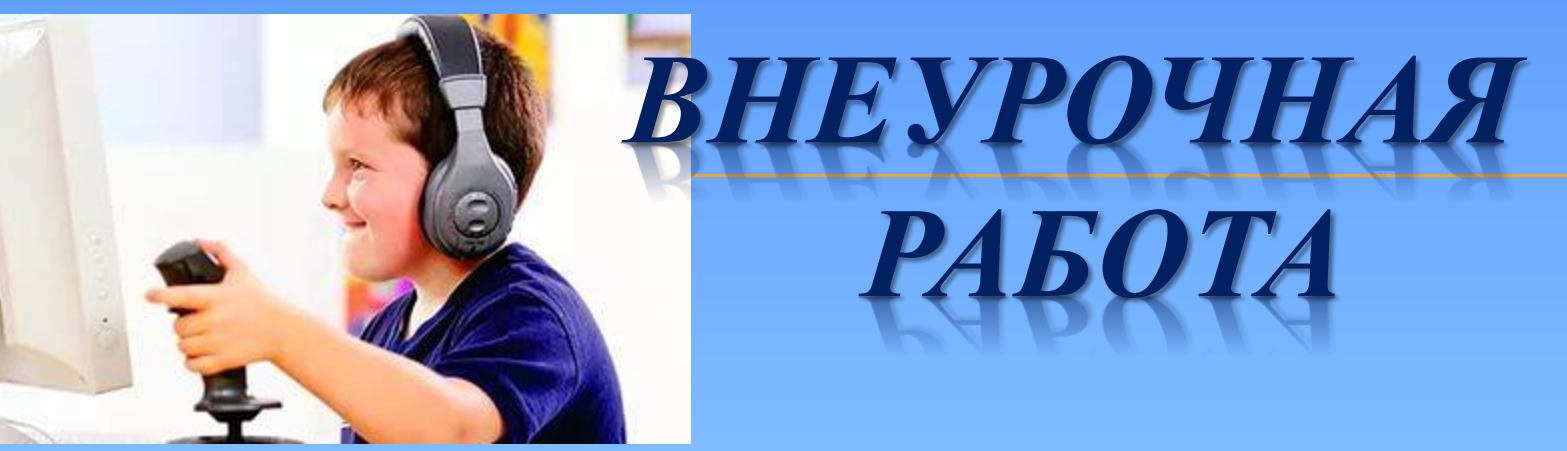

# *ИСПОЛЬЗУЕМЫЕ ИКТ ПРОДУКТЫ*

- **ЭЛЕКТРОННЫЕ УЧЕБНО-МЕТОДИЧЕСКИЕ КОМПЛЕКСЫ; ВИДЕОУРОКИ;**
- **ИНТЕРНЕТ;**
- **ПРЕЗЕНТАЦИИ, СОЗДАННЫЕ УЧИТЕЛЯМИ И УЧЕНИКАМИ**

## *ПРИ ИНТЕРАКТИВНОМ ОБУЧЕНИИ*  СЛЕДУЕТ ПОМНИТЬ СЛЕДУЮШ *ПРАВИЛА*

**Длительность использования электронных средств обучения (ЭСО) не должно превышать 20 минут: учащиеся устают, перестают понимать, не могут осмыслить новую информацию.**

**Использование ЭСО в начале урока ( в течении 5 минут) сокращает подготовительный период с 3 до 0,5 минут, а усталость и потеря внимания наступают на 5-10 минут позже обычного.**

**Использование ЭСО в интервалах между 15-й и 20-й минутами и между 30-й и 35-й минутами позволяет поддерживать устойчивое внимание учащихся практически в течение всего урока.**

**Основным этапом в применении компьютера на уроках стал переход от** *использования готовых программ* **по предмету к созданию, силами педагогов и учащихся,** *собственных учебно-методических пособий* **в среде подготовки электронных презентаций Microsoft Power Point. Демонстрационные слайды, разработанные средствами Microsoft Power Point, используются при объяснении нового материала, повторении, закреплении.** 

**При изучении новой темы можно провести урок-лекцию с применением компьютерных презентаций, позволяющих акцентировать внимание учащихся на значимых моментах излагаемой информации. Объявление темы урока сопровождается демонстрацией слайда, на котором дана тема урока.** 

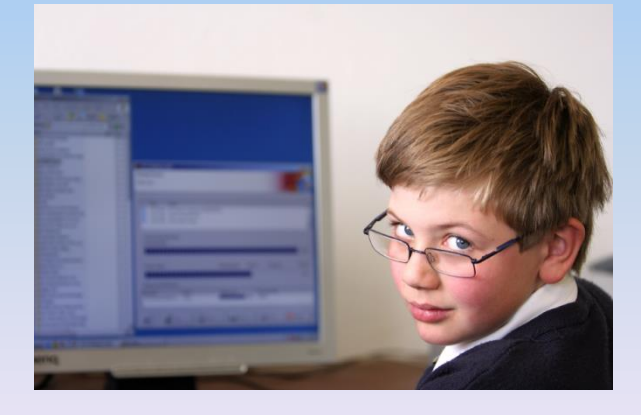

**Особенностью применения компьютерных презентаций при изучении нового материала является сочетание устного лекционного материала с демонстрацией слайдфильма ,что позволяет концентрировать визуальное внимание учащихся на особо значимых моментах учебного материала.**

**После изучения новой темы приходит следующий этап урока – закрепление. Здесь учителю требуется подобрать задачи согласно требованиям дидактики. Сначала уместно решать так называемые «ключевые задачи», непосредственно на применение новых знаний. На этом этапе урока удобно использовать компьютерные программы учебного назначения, разработанные с помощью Microsoft Power Point , с помощью гипертекста и кнопок- ссылок.** 

**На заключительном этапе урока - при подведении его итогов - удобно предложить детям вопросы для самопроверки. Ведь наиболее эффективным способом передачи информации является сочетание зрительного и слухового. Поэтому целесообразно, чтобы предлагаемые учителем вопросы дети не только слышали, но видели.**

## **ЗАКЛЮЧЕНИЕ:**

**Использование информационных технологий позволяет не только сократить время на освоение материала, но и повысить глубину и прочность знаний, эффективно организовать самостоятельную работу и индивидуализировать процесс обучения, повысить интерес к урокам, активизировать познавательную деятельность учащихся, снять напряжение, осовременить урок, учитывая социальный заказ общества.**

#### **Список литературы:**

**1. Башмаков, А. И. Разработка компьютерных учебников и обучающих систем / А. И. Башмаков, И. А. Башмаков. - М.: изд. Филинъ, 2003. - 616 с.**

**2. Гузеев В.В. «Образовательная технология ХХI века: деятельность, ценности, успех.» - М.,Центр «Педагогический поиск» 2004 г.**

**3. Информационные и коммуникационные технологии в образовании [материал из IrkutskWiki]. - Режим доступа:** 

**<http://www.wiki.irkutsk.ru/index.php/>**

**4. Полат, Е. С. Современные педагогические и информационные технологии в системе образования: учеб. пособие для студ. высш. учеб. заведений / Е. С. Полат, М. Ю. Бухаркина. - М.: Академия, 2007. - 368 с. 5. Руденко, Т. В. Дидактические функции и возможности применения информационно-коммуникационных технологий в образовании [электронный ресурс] / Т. В. Руденко. - Томск, 2006. - Режим доступа: http://ido.tsu.ru/other\_res/ep/ikt\_umk/**

**6. Трайнев, В. А. Информационные коммуникационные педагогические технологии : учеб. пособие / В. А. Трайнев, И. В. Трайнев. - 3-е изд. - М.: изд. торг. корпорация Дашков и К0, 2007. С. 9-110.**

**7.Ictsport.wehse.ru/.../VOZMOZHNOSTI\_SREDSTV\_NOVYH\_INFORMATSIO NNYH\_TEHNOLOGIY\_1228126672.doc**

**8. pedsovet.org/.../Itemid,118/ Использование ИКТ в образовательном процессе. Афанасьева О.В.**